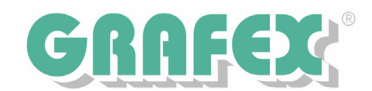

## RxView | RxHighlight 7.2: Installation auf Terminalserver Dezember 2005

RxView und RxHighlight lassen sich auch problemlos auf einem Terminalserver installieren. Beachten Sie bitte, dass hierfür eine Netzwerk-Lizenz erforderlich ist. Dieses Dokument erläutert die Besonderheiten einer Terminalserverinstallation.

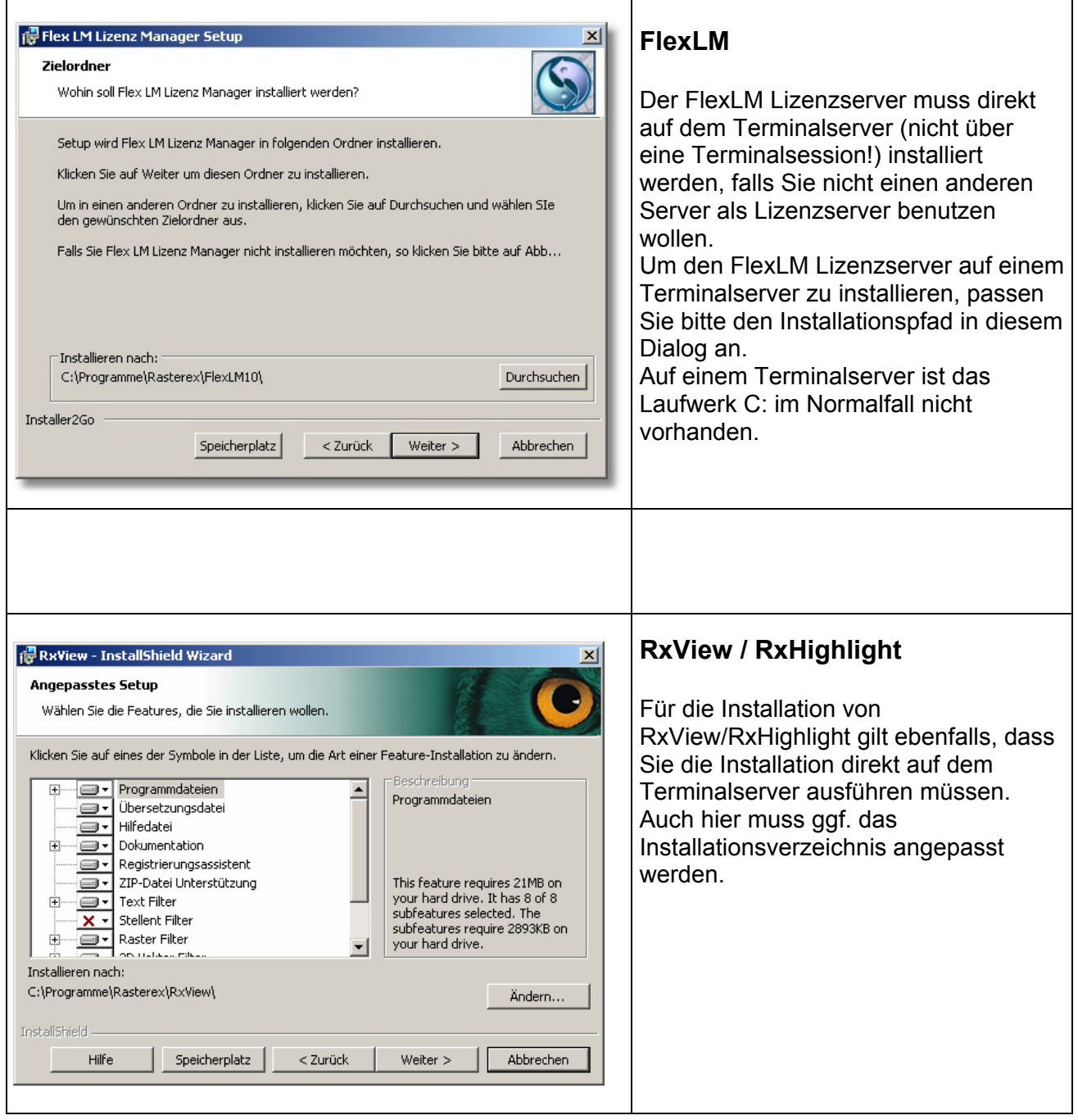

Die weitere Installation der Software verläuft wie ein normales Setup. Der erste Start von RxView sollte direkt am Terminalserver mit Administratorrechten erfolgen, damit der Lizenzserver eingetragen werden kann.